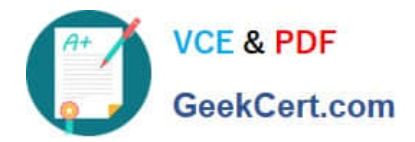

# **HPE3-U01Q&As**

Aruba Certified Network Technician Exam

# **Pass HP HPE3-U01 Exam with 100% Guarantee**

Free Download Real Questions & Answers **PDF** and **VCE** file from:

**https://www.geekcert.com/hpe3-u01.html**

100% Passing Guarantee 100% Money Back Assurance

Following Questions and Answers are all new published by HP Official Exam Center

**C** Instant Download After Purchase

**83 100% Money Back Guarantee** 

- 365 Days Free Update
- 800,000+ Satisfied Customers

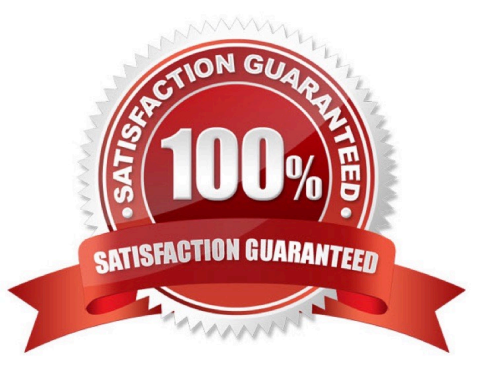

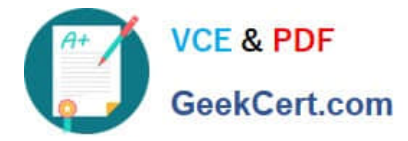

#### **QUESTION 1**

What is part of the 5 GHz band?

- A. Channel 12 and 13
- B. U-NII 5
- C. Channels 149 to 161
- D. Channel14

Correct Answer: C

#### **QUESTION 2**

You connect a computer to the network. Assuming you have configured a static address to its NIC, what protocols will the computer run in order to establish a secure web connection to YouTube.com?

- A. DNS and HTTPS
- B. DHCP, FTP, and HTTP5
- C. DHCP, DNS, and HTTPS
- D. DHCP and https
- E. FTP and https
- Correct Answer: C

## **QUESTION 3**

What are characteristics of Aruba Central? (Select two.)

- A. It must be deployed as an on-premises server.
- B. It manages networking equipment using SNMP.
- C. It manages networking equipment using HTTPs.
- D. It can manage third-party networking equipment.
- E. It is considered cloud-based network management.

Correct Answer: DE

#### **QUESTION 4**

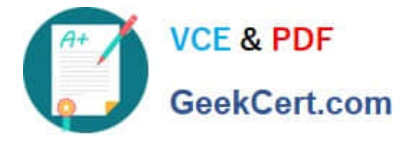

What is the binary equivalent of the Hexadecimal number 17?

- A. 11001
- B. 10111
- C. 10001
- D. 1110001
- Correct Answer: B

## **QUESTION 5**

You have connected a Multilayer switch to an Internet Service Provider router that has the 172.16.31.254 IP address. What configuration line do you have to enter on your switch to enable internet access?

- A. route 172.16.31.254 0.0.0.0 0.0.0.0
- B. Ip route 0.0.0.0/0 172.16.31.254
- C. routing 0.0.0.0/0 172.16.31.254/24
- D. ip routing 0/0 172.16.31.254
- Correct Answer: A

[HPE3-U01 PDF Dumps](https://www.geekcert.com/hpe3-u01.html) [HPE3-U01 Study Guide](https://www.geekcert.com/hpe3-u01.html) [HPE3-U01 Exam Questions](https://www.geekcert.com/hpe3-u01.html)